**Download Adobe Photoshop Cs6 Cracks With Keys**

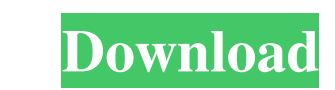

There is no dedicated vector editing in Photoshop. Photoshop can open and save vector format files, which are a vector representation of paths in an image, but there's no dedicated app that enables you to easily edit them like there is in Illustrator. Photoshop has extensive support for layers and selections. With layers, you can isolate and edit portions of an image that are separate from each other. With a selection, you can select and manipulate the parts of an image that you want. You can edit color with a great deal of control in Photoshop. As you can see in Figure 6-2, you have several tools for manipulating colors and their saturation. Choose one of the Tools buttons at the bottom of the workspace for the specific tool you want to use. \*\*Figure 6-2:\*\* Photoshop includes many tools for manipulating colors. Exploring Photoshop's Photoshop Elements In addition to Photoshop, Adobe offers Photoshop Elements, the companion program to Photoshop. Elements is designed to allow you to edit your photos using the similar tools of Photoshop. Because Photoshop is the industry standard, Photoshop Elements is a great alternative if you're a beginner who wants to get into photo editing. Figure 6-3 shows a somewhat basic beginner's tutorial that provides a great overview of the Elements interface and the features you can expect. \*\*Figure 6-3:\*\* Photoshop Elements gets you started quickly. Accessing the File Menu With Elements, you can access the File menu from the top of the workspace, as shown in Figure 6-3. This menu can be a big help to you if you are attempting to navigate a large screen image. You find many aspects of the process of working with images directly from the File menu. Accessing the Layers Panel When you have selected a photo in an image editor program, you can view the selected image as a layer on the Layers panel. If you have not yet selected a photo, you can access the Layers panel by selecting Edit⇒Layers⇒Layers Panel, as shown in Figure 6-3. You may notice that in Figure 6-3 the Layers panel is on a separate layer above the workspace. This means you can have many layers (in addition to the one being currently selected) on top of the workspace, all accessible using the Selection and Filter options, as covered earlier in this chapter. As you can see in Figure 6-3, the Layers panel has several

**Nik Collection For Photoshop Cs6 Free Download With Crack Crack+ Registration Code Free [32|64bit]**

In addition to JPEG, GIF, BMP and RAW formats, Photoshop Elements supports TIFF, PDF and WMF. Its internal format is the EPS. The following article introduces the best online graphic design software Photoshop and shows you how to edit images using Photoshop Elements. To create a photomontage, you can either draw on your digital image, using the tools in Photoshop Elements, or import drawings and graphics from a drawing tool or insert other graphics. Then, you can blend the drawings or graphics you have added into the original image you have edited. In addition, you can use Photoshop Elements to add other digital elements, such as a watermark or an image to a picture, or create a layered file which can be further edited in Photoshop. In addition, Photomontage Elements has image masking features. 1. Choose an Image Choose an image to be edited and then open the file in Photoshop Elements. You will be able to copy, rotate, resize and flip the image. You can also open an image in Photoshop Elements, then copy or cut it. Now, you can paste it in the editor. You can now resize or crop the image using the tools that appear. In addition, you can create new layers and use filters or adjustment layers to clean up and enhance the image. 2. Create New Layers You can create new layers by clicking the button Layers on the top left of the Photoshop Elements editor. To merge layers, you can use the button Merge Down. This will bring the color and brightness of the first layer into the other layer. You can also copy and paste images and shapes into the editor. 3. Quick Selection Tool The Quick Selection Tool is a tool that allows you to select an object quickly in a digital image. You just need to double-click on the image, and then click on the object. When you click on the background, the selection will be slightly larger. You can see the selection in the inspector on the left. 4. Magic Wand Tool The Magic Wand Tool allows you to select areas in an image by clicking on them to drag a marker. When you select the tool, it will be in the same color as the selected area. The marker will be in the center of the selection area. You can 05a79cecff

**Nik Collection For Photoshop Cs6 Free Download With Crack Crack +**

ics led to the development of a generation of new brands that sought to distance themselves from the company's ultra-conservative, status quo image. Early attempts, such as AC Powerhouse in the late 1970s and Jenny Craig in the 1980s, would see sales to decline as they failed to grow and reach the levels necessary to survive against the advantages of MCI's larger capital base. The 1980s and 1990s The MCI name and image were not entirely locked away from the 1990s. In 1988, the company produced a television series for the NBC Network, called Welcome to the Electric Age, and each episode presented a new vision of modernity as an electric model of the future. One episode, "The Last Defense," presents a scene of the aftermath of a missile attack on New York City, and in its introduction states that "A modern city can withstand anything but a nuclear attack. The system is fail-safe." This was a time when the nuclear arms race was increasing and the US and USSR seemed engaged in a nuclear arms race, but the presentation of New York as a failed city is an indication that the idea of New York and New York City as "The City That Never Sleeps" was already somewhat of a myth. The series was cancelled in 1990, when conflict with NBC over its change of ownership forced the company to bow out. In 1997, MCI introduced an upgraded version of the Xpress 8000, the Xpress 1000—and then a year later, the Xpress 1000 with Integrated Services. The Xpress 1000 would reach a peak in 2001, when a massive switch to all-digital networks, and the rise of the internet, would drive a massive market share decline. See also Alexander Graham Bell National Historic Site References External links MCI History MCI Corporation Collection, 1923–1994, De Gilder Wolf Library and Archives of Communication and Culture, Gordon-Conwell Theological Seminary. Category:Cisco Systems acquisitions Category:Companies based in Redmond, Washington Category:Communications in Maryland Category:Companies based in Richmond, Virginia Category:Telecommunications companies of the United States Category:Bell Labs Category:Electronics companies established in 1932 Category:1932 establishments in MissouriVietnam is becoming the new land of opportunity for Dubai-based international players to get into the real estate investment scene in the country. With the real estate market in the country having tremendous

**What's New In Nik Collection For Photoshop Cs6 Free Download With Crack?**

Hejira (2013 film) Hejira () is a 2013 Mexican drama film written and directed by Carlos Reygadas. It was screened out of competition at the 2013 Cannes Film Festival. It was awarded the Golden Leopard at the 2013 Locarno International Film Festival. The film was selected as the Mexican entry for the Best Foreign Language Film at the 86th Academy Awards but it was not nominated. Plot After killing a stray dog, kidnapper Ulises Valenzuela takes care of the dog he finds, and goes to a local record store to get his latest songs. After that he begins to check how well his stolen shotgun works and finds that it is working perfectly; he releases the dog in a nearby field. Two weeks later, Ulises and his friend Ángel are headed to Monterrey to meet a potential buyer for his stolen car. He is taking his friend to help because he is a talentless local drunk with no connections. On the way, they encounter Rosaura, who is hitchhiking. On the way to the meeting, they pick up a two young girls, Rosario and Irma, who were given a ride in Rosaura's car. They were dropped off in a rural area and eventually walked to a nearby bar. Ulises drinks heavily in the bar, neglecting the girls he is supposed to be guarding. They leave and drink at a cafe, where Irma loses her shoes and Rosario is angry. Ulises finally arrives to the meeting with the boys, but he sees that the buyer doesn't show up. He tells his friend he doesn't want the deal and begins to walk with the girls. Ulises intends to rape Rosario but the girls convince him to take them to Monterrey. Along the way, they get a flat tire and proceed to a house to get an air pump. In Monterrey, the girls are dropped off near a bar. Ulises arrives and is given a job washing dishes at the bar. Two of the locals work there, and Ulises' uncle owns the bar. While washing dishes he runs into Rosaura, who is dancing with one of the locals. They fall in love and go to the nearby river to take a bath. There, they talk about the unsuccessful meeting with the buyer and kiss. Ulises is angry to learn that Rosaura has a boyfriend and the two argue. On the way back to the bar, they see Rosaura with a new boyfriend

**System Requirements For Nik Collection For Photoshop Cs6 Free Download With Crack:**

Minimum: OS: Windows 8.1 (64 bit) or Windows 10 (64 bit) Windows 8.1 (64 bit) or Windows 10 (64 bit) CPU: Intel Core i3 Intel Core i3 RAM: 8 GB RAM 8 GB RAM HDD: 50 GB (free space) 50 GB (free space) GPU: Nvidia GeForce GTX 660/AMD Radeon HD 7950/Intel HD Graphics 4000 Nvidia GeForce GTX 660/AMD Radeon HD 7950/Intel HD Graphics 4000 DirectX: Version 11 Version

[https://vipfun.xyz/upload/files/2022/07/UE1kyjKwgv3F9PXoRI7y\\_01\\_f1319feaa8e7ee8ce36d77478a695a29\\_file.pdf](https://vipfun.xyz/upload/files/2022/07/UE1kyjKwgv3F9PXoRI7y_01_f1319feaa8e7ee8ce36d77478a695a29_file.pdf) <https://fernrocklms.com/blog/index.php?entryid=3726> [https://www.townofnewbury.org/sites/g/files/vyhlif951/f/news/official\\_ate\\_results\\_5.10.2022.pdf](https://www.townofnewbury.org/sites/g/files/vyhlif951/f/news/official_ate_results_5.10.2022.pdf) <https://cambodiaonlinemarket.com/wp-content/uploads/2022/07/farnic.pdf> [https://egyptiannews.net/wp-content/uploads/2022/07/photoshop\\_download\\_software.pdf](https://egyptiannews.net/wp-content/uploads/2022/07/photoshop_download_software.pdf) <https://vdsproductions.nl/wp-content/uploads/2022/07/henrfran.pdf> [https://ictlife.vn/upload/files/2022/07/iNwg6oEwm3DdxnXBPOHW\\_01\\_90154b15292eef4c79faea863c9974e6\\_file.pdf](https://ictlife.vn/upload/files/2022/07/iNwg6oEwm3DdxnXBPOHW_01_90154b15292eef4c79faea863c9974e6_file.pdf) <https://arlingtonliquorpackagestore.com/use-photoshop-instantly/> [https://thersdaynight.com/wp-content/uploads/2022/07/Unduh\\_Photoshop\\_cs3\\_gratis.pdf](https://thersdaynight.com/wp-content/uploads/2022/07/Unduh_Photoshop_cs3_gratis.pdf) <https://dismobasruto.wixsite.com/worllandvenking/post/how-to-download-photoshop-for-windows-7> [http://yogaapaia.it/wp-content/uploads/2022/07/Adobe\\_Photoshop\\_Download\\_Free.pdf](http://yogaapaia.it/wp-content/uploads/2022/07/Adobe_Photoshop_Download_Free.pdf) <https://domainbirthday.com/download-adobe-photoshop-how-to-install-adobe-photoshop-vista-7/> [https://fmpconnect.com/wp-content/uploads/2022/07/100\\_Photoshop\\_Free\\_Action\\_Sets.pdf](https://fmpconnect.com/wp-content/uploads/2022/07/100_Photoshop_Free_Action_Sets.pdf) [http://facebook.jkard.com/upload/files/2022/07/Tt4lvrpyfl1UzcP4ecvO\\_01\\_f1319feaa8e7ee8ce36d77478a695a29\\_file.pdf](http://facebook.jkard.com/upload/files/2022/07/Tt4lvrpyfl1UzcP4ecvO_01_f1319feaa8e7ee8ce36d77478a695a29_file.pdf) <https://patmosrestoration.org/wp-content/uploads/2022/07/nelpan.pdf> [https://kontribuo.com/wp-content/uploads/2022/07/Photoshop\\_Vintage\\_Brushes\\_for\\_Free\\_25923\\_brushes.pdf](https://kontribuo.com/wp-content/uploads/2022/07/Photoshop_Vintage_Brushes_for_Free_25923_brushes.pdf) <https://silkfromvietnam.com/54693-2/> <https://www.abiabc.com/wp-content/uploads/2022/07/chesbern.pdf> <https://www.drbonesonline.com/2022/07/01/download-adobe-photoshop-latest/> <https://www.careerfirst.lk/sites/default/files/webform/cv/chaybert436.pdf>